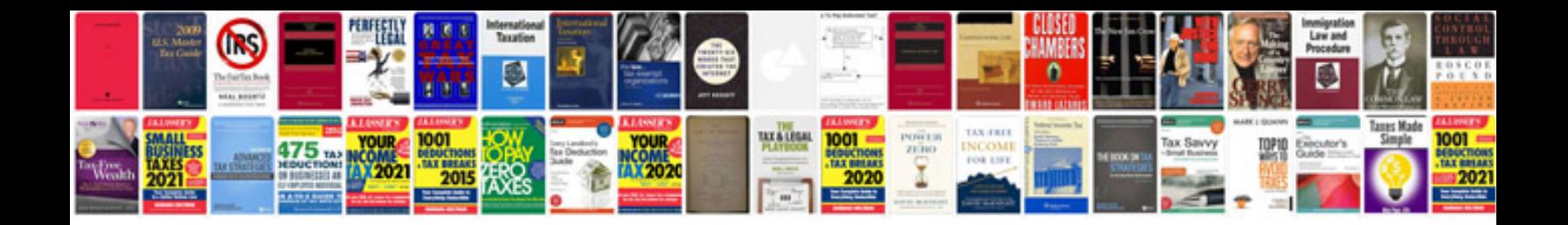

**Migration application form**

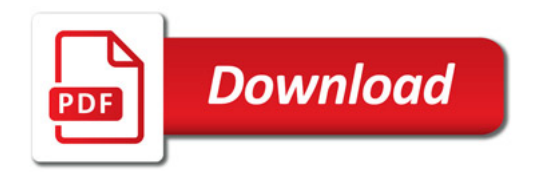

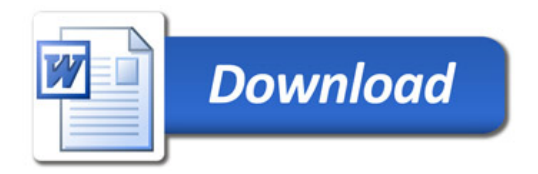